# ETunes Crack X64

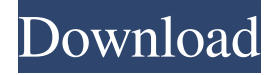

#### **ETunes Crack +**

eTunes For Windows 10 Crack is a small Windows application whose purpose is to help you organize your music collection using deletion, searching, renaming, and ID3 editing features. Prior configuration settings When you run the utility for the first time, you are asked to select the folder that contains the target audio files. In addition, you can show or hide gridlines in the main panel, allow the selection of multiple songs, as well as load the song list at startup. Clean feature lineup eTunes 2022 Crack impresses with its intuitive layout that allows you to set up the configuration settings on the fly, making you almost forget that there's no support for a help manual. The tool simply creates a list with the songs detected in the target directory and provides information about the artist, title, filename and album. Refreshing the information can be done with a single click. Song management tasks eTunes gives you the possibility to edit ID3 tags by providing information about the artist, title, album, track, year, and comments. What's more, you can quickly identify an audio file in the list using the built-in search engine, sort the files by title, artist or filename, play the selected song via your default audio player, as well as create user-defined playlists, which can be deleted or renamed. You can make the application show a random number of songs directly in the main window, rename or delete items, as well as open the Properties panel with details about the current file. Needs further improvements eTunes doesn't come with support for advanced features that could help you rename songs using batch processing, convert audio files to different file formats, automatically retrieve information about each audio file from the Internet, and look for duplicate files, just to name a few suggestions. Bottom line All things considered, eTunes provides nothing more than basic audio utilities for helping you manage your song collection, and is suitable especially for less experienced users. eTunes Tags: \* Alpha-numeric values \* Album \* Alias \* Artist \* Comment \* Composer \* Date \* Genre \* Language \* Lyrics \* Name \* Rating \* Rights \* Track \* Year \* Composer \* Composers \* Disc \* Director \* Genres \* Languages \* Lyrics \* Name \* Number \* Original language \* Publisher \* Ringtones \* Release

#### **ETunes Crack + Incl Product Key**

KEYMACRO is a handy utility for recording and saving typed keystrokes and other keyboard presses. It is designed to help you make detailed user manuals in a way that is both easy to understand for the user, and is as effortless to create as possible. Keymacro can be used in conjunction with the CopyIt software suite. More information at:

www.pietkamf.co.uk/keymacro/index.html Main Features: - Can be used to make detailed user manuals in a way that is both easy to understand for the user, and is as effortless to create as possible. - The software supports all major keyboard combinations, and includes the ability to be used as a stand-alone utility. - The user manual can be saved as a PrintScreen key, and as text files for easier editing and use in other programs. - The user manual includes: + A brief description of the programs

in the application and how to use them. + How to navigate through the application. + The Help tab includes more detailed information about all of the options available to the user. - The user manual is designed to make it easy for the user to navigate, and to have everything they need to make the best possible user manual. - The user manual includes: + A short, easy to read help

file. + A list of keyboard shortcuts. + The Help tab includes more detailed information about all of the options available to the user. - All of the information is explained clearly in an easy to read user manual. - User manuals can be saved as either a text or PrintScreen. - Mouse-clicks are supported and can be recorded if you wish to. - The application uses a new interface, giving a modern feel to the interface. - The software is easy to use, and supports all major keyboard combinations. - There is full hot-key support for the software, so you can assign your own shortcuts to perform actions. - An automatic hot-key script is included that

performs actions that have been assigned. - Keyboard shortcuts can be hidden/removed. - Keymacro supports all major operating systems. - Keymacro includes a custom built help file, allowing you to save a PDF copy of the user manual. - You can have multiple user manuals. - The user manual can be easily shared across platforms, allowing you to have the same user manual on your laptop, 1d6a3396d6

### **ETunes With Full Keygen**

eTunes is a small Windows application whose purpose is to help you organize your music collection using deletion, searching, renaming, and ID3 editing features. Prior configuration settings When you run the utility for the first time, you are asked to select the folder that contains the target audio files. In addition, you can show or hide gridlines in the main panel, allow the selection of multiple songs, as well as load the song list at startup. Clean feature lineup eTunes impresses with its intuitive layout that allows you to set up the configuration settings on the fly, making you almost forget that there's no support for a help manual. The tool simply creates a list with the songs detected in the target directory and provides information about the artist, title, filename and album. Refreshing the information can be done with a single click. Song management tasks eTunes gives you the possibility to edit ID3 tags by providing information about the artist, title, album, track, year, and comments. What's more, you can quickly identify an audio file in the list using the built-in search engine, sort the files by title, artist or filename, play the selected song via your default audio player, as well as create user-defined playlists, which can be deleted or renamed. You can make the application show a random number of songs directly in the main window, rename or delete items, as well as open the Properties panel with details about the current file. Needs further improvements eTunes doesn't come with support for advanced features that could help you rename songs using batch processing, convert audio files to different file formats, automatically retrieve information about each audio file from the Internet, and look for duplicate files, just to name a few suggestions. Bottom line All things considered, eTunes provides nothing more than basic audio utilities for helping you manage your song collection, and is suitable especially for less experienced users. Can't find what you are looking for in the archives? The Internet Archive (IA) is a non-profit digital library with archive of sites, pages and other digital content that is no longer available on the web. Currently the IA has just under 24 million items in its collection and the number is growing fast. If you are a developer and want to create a website, you can download our IA.JS client. If you are a developer and you want to create a website,

#### **What's New In?**

eTunes is a small Windows application whose purpose is to help you organize your music collection using deletion, searching, renaming, and ID3 editing features. Prior configuration settings When you run the utility for the first time, you are asked to select the folder that contains the target audio files. In addition, you can show or hide gridlines in the main panel, allow the selection of multiple songs, as well as load the song list at startup. Clean feature lineup eTunes impresses with its intuitive layout that allows you to set up the configuration settings on the fly, making you almost forget that there's no support for a help manual. The tool simply creates a list with the songs detected in the target directory and provides information about the artist, title, filename and album. Refreshing the information can be done with a single click. Song management tasks eTunes gives you the possibility to edit ID3 tags by providing information about the artist, title, album, track, year, and comments. What's more, you can quickly identify an audio file in the list using the built-in search engine, sort the files by title, artist or filename, play the selected song via your default audio player, as well as create user-defined playlists, which can be deleted or renamed. You can make the application show a random number of songs directly in the main window, rename or delete items, as well as open the Properties panel with details about the current file. Needs further improvements eTunes doesn't come with support for advanced features that could help you rename songs using batch processing, convert audio files to different file formats, automatically retrieve information about each audio file from the Internet, and look for duplicate files, just to name a few suggestions. Bottom line All things considered, eTunes provides nothing more than basic audio utilities for helping you manage your song collection, and is suitable especially for less experienced users. eTunes is a small Windows application whose purpose is to help you organize your music collection using deletion, searching, renaming, and ID3 editing features. Prior configuration settings When you run the utility for the first time, you are asked to select the folder that contains the target audio files. In addition, you can show or hide gridlines in the main panel, allow the selection of multiple songs, as well as load the song list at startup. Clean feature lineup eTunes impresses with its intuitive layout that allows you to set up the configuration settings on the fly, making you almost forget that there's no support for a help manual. The tool simply creates a list with the songs detected in the target directory and provides information about the artist, title, filename and album. Refreshing the information can be done with a single click. Song

## **System Requirements For ETunes:**

This game uses a fictional world called Mavis Beacon's World of Girls, and it includes a fully functional training tool and a simulated book. The tool contains text, content, diagrams, maps, and directions for most cities and towns in the game, including all of the training tools for both East and West. The simulation book contains all of the stories, writing tips, and content for the book. You may purchase the book separately in the game store for \$1.99. If you wish to only purchase the training tool, please go to www.fullmrworld.com

[https://fraenkische-rezepte.com/wp-content/uploads/2022/06/Mixfader\\_dj\\_\\_digital\\_vinyl.pdf](https://fraenkische-rezepte.com/wp-content/uploads/2022/06/Mixfader_dj__digital_vinyl.pdf)

<http://maxcomedy.biz/barcode-maker-crack-torrent-download/>

<http://coolbreezebeverages.com/?p=6508>

<https://managementcertification.ro/index.php/2022/06/07/eyes-guard-1-3-41-0-crack-download-updated-2022/>

<http://stashglobalent.com/?p=26251>

[http://bookmarkwebs.com/upload/files/2022/06/RBJfN9FZCDBicaQ8O9tj\\_07\\_5097d89cee05414cddc2ab158a9818f7\\_file.pdf](http://bookmarkwebs.com/upload/files/2022/06/RBJfN9FZCDBicaQ8O9tj_07_5097d89cee05414cddc2ab158a9818f7_file.pdf) <https://okinawahousingportal.com/pdf-text-stamp-crack-free-download-pc-windows-april-2022/>

<https://praxisboerse-arbeitsmedizin.de/microsoft-office-suite-removal-tool-crack-full-version-for-pc/>

[https://baskibu.com/wp-content/uploads/2022/06/Toolwiz\\_GameBoost.pdf](https://baskibu.com/wp-content/uploads/2022/06/Toolwiz_GameBoost.pdf)

<https://chgeol.org/wp-content/uploads/2022/06/liaogu.pdf>

<https://tecnoviolone.com/wp-content/uploads/2022/06/TParamLabel.pdf>

[https://waoop.com/upload/files/2022/06/S37ke1guomaWh95HCZoW\\_07\\_5097d89cee05414cddc2ab158a9818f7\\_file.pdf](https://waoop.com/upload/files/2022/06/S37ke1guomaWh95HCZoW_07_5097d89cee05414cddc2ab158a9818f7_file.pdf) [https://poetbook.com/upload/files/2022/06/UVt6uWCHA5XzJjxWRb1Y\\_07\\_42d279331136f1d6e3e755f4b89175f3\\_file.pdf](https://poetbook.com/upload/files/2022/06/UVt6uWCHA5XzJjxWRb1Y_07_42d279331136f1d6e3e755f4b89175f3_file.pdf)

<https://beingmedicos.com/disease/alienguise-free-download-mac-win>

<http://levitra-gg.com/?p=3871>

<http://www.expo15online.com/advert/nmea-sentences-checksum-calculator-license-key-full-download-3264bit-updated-2022/> <https://npcfmc.com/serial-vault-crack-patch-with-serial-key/>

<http://saddlebrand.com/?p=4359>

<https://webkhoacua.com/ebvocab-product-key-full-download-updated-2022/>

<https://algarvepropertysite.com/minitext-free-updated-2022/>